response to muscle activity

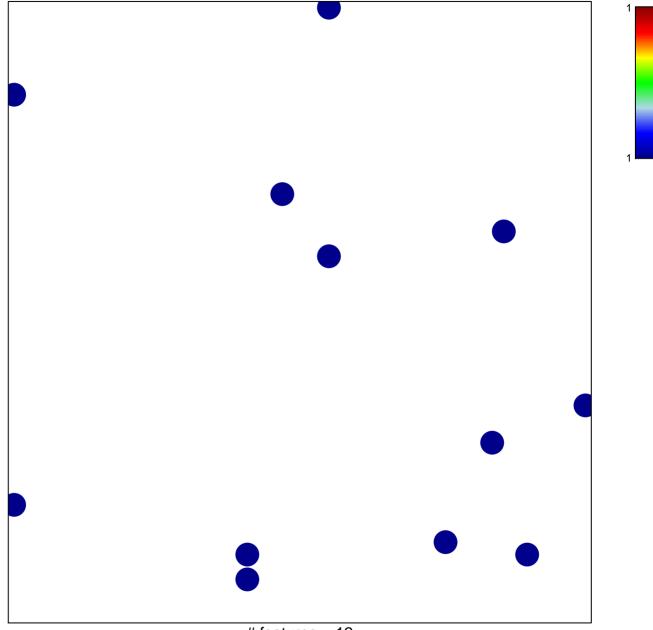

# features = 12 chi-square p = 0.83

## response to muscle activity

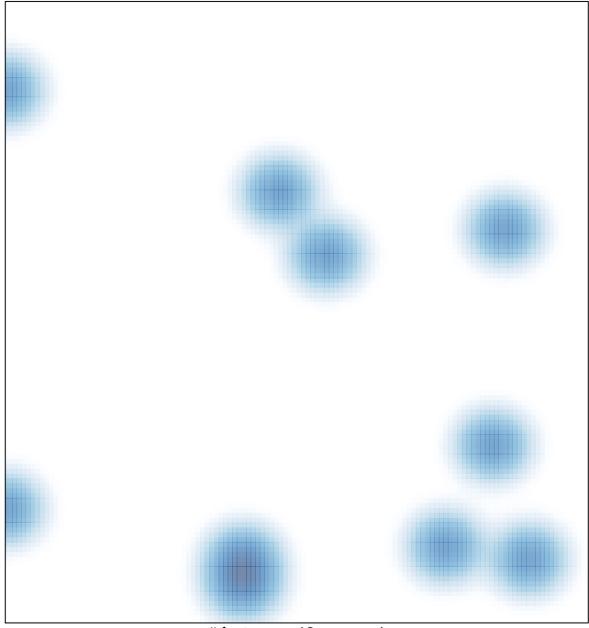

# features = 12, max = 1